#### Основные преимущества использования сервисов Google :

- о минимальные требования к аппаратному обеспечению (обязательное условием наличие доступа в Интернет);
- google-технологии не требуют затрат на приобретение и обслуживание специального программного обеспечения (доступ к приложениям можно получить через окно веб- $6$  paysepa $);$
- Google поддерживают все операционные системы и клиентские программы, используемые учащимися и учебными заведениями;
- все инструменты Google бесплатны

«Учителю необходимо постоянно учиться, учиться друг у друга. И побудителем лучшим  $\boldsymbol{\partial} \boldsymbol{\varPi} \boldsymbol{\varPi}$ **должен**  $3<sub>2</sub>m<sub>0</sub>$ взаимообмен  $c$ *mamb* профессиональным  $onblmOM...$ 

Л. Боровиков

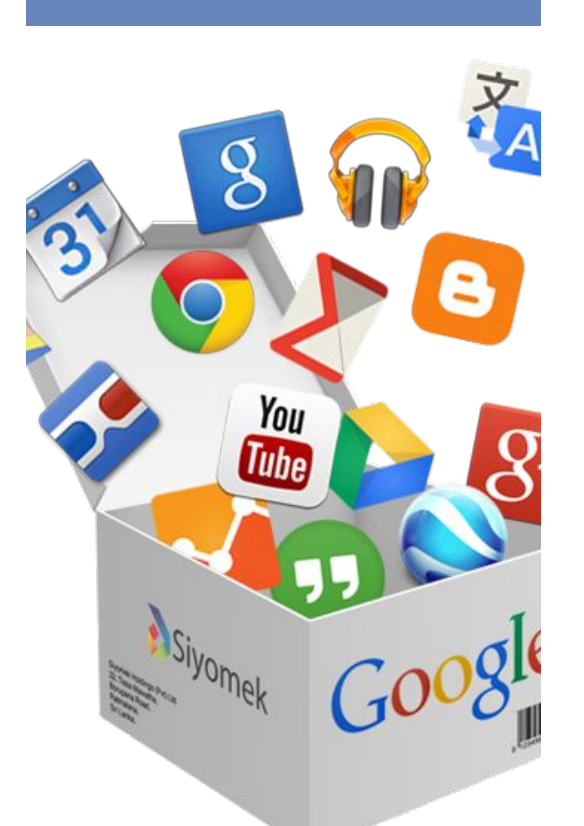

# Бродникова Наталья Петровна

«Усть-Баргузинская средняя общеобразовательная школа им. Шелковникова К.М»

> 89246549242 natflastik@gmail.com

# https://goo.gl/gRzVES

#### Мастер - класс

Эффективное использование cepsucos Google s работе учителя

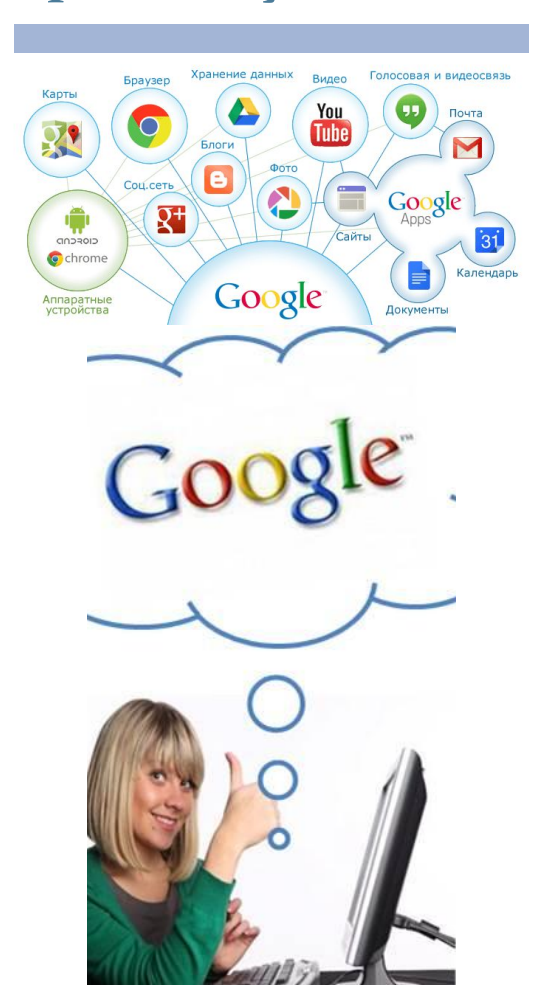

Муниципальный ресурсный центр по информатизации

#### О мастер-классе

Цель мастер-класса:

Рассмотреть  $\overline{M}$ **ОСМЫСЛИТЬ** возможности использования сервисов Google в практической деятельности учителя-предметника.

Задачи:

- познакомиться с понятием сервисы Web  $2.0$ :
- смоделировать ситуацию обучения  $\mathbf{v}$ с использованием сетевых сервисов Интернет;
- рассмотреть варианты использования сервисов Google в совместной работе членов учебной группы.

В ходе мастер-класса "Эффективное  $Google''$ использование сервисов участники:

- рассмотрят возможности работы с Google-документами  $\overline{B}$ своей педагогической деятельности,

проанализируют формы индивидуальной, групповой  $\mathbf{M}$ совместной работы учащихся  $\overline{M}$ учителя в Google-документах,

- обсудят возможности использования в работе педагога таких сервисов, как Google-документ, Google-таблица, Google-форма, Google-рисунок, Google-презентация, видеовстречи Hangouts  $\,$  M ВОЗМОЖНОСТЬ ИХ преобразования в педагогический инструмент.

## Ожилаемый результат:

Создание материалов;

коллекиии

описание возможностей Googleиспользования инструментария  $\mathcal{C}$ своей педагогической практике.

Тематика дидактических и методических материалов  $\delta$ *v* $\delta$ *em* определяться  $HA$ этапе знакомства и будет связана с литературным календарём, календарём знаменательных  $\partial$ am методических вопросов.

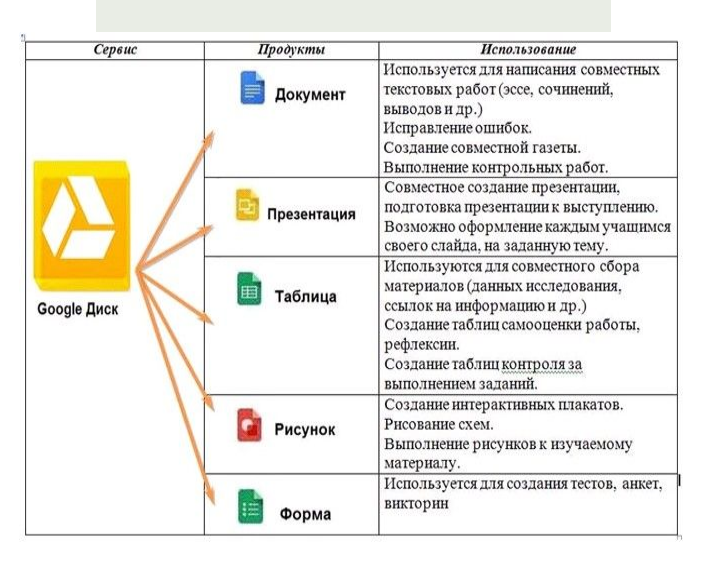

"Не бойтесь, что украдут, бойтесь, что никому не понадобится" Е. Патаракин

### План проведения:

• Подготовительный этап

Создание аккаунта, загрузка удобного браузера, проверка технического оснащения. Регистрация на сайте Ресурсного центра

• Знакомство

Работа в едином google документе, установки метки на google- карте.

- Освоение пространства Google-диска Работа с диском, загрузка, копирование и редактирование документов.
- Сотрудничество

Создание микрогрупп, выбор темы, создание трёх творческих продуктов с помощью самоподготовки, используя справочники, видео, инструкции. Участие в проведении и организации видео конференций.

#### • Представление разработок

Размещение ссылок на творческие google-таблице работы  $\overline{B}$ взаимооценивания.

#### • Рефлексия

Заполнение google-таблицы личного участия.

Выдача сертификатов.